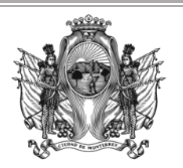

**CÓDIGO: L-SIG-SOI-01 VERSIÓN: 02 EMISIÓN: 15/03/24 PÁGINA: 1 de 9**

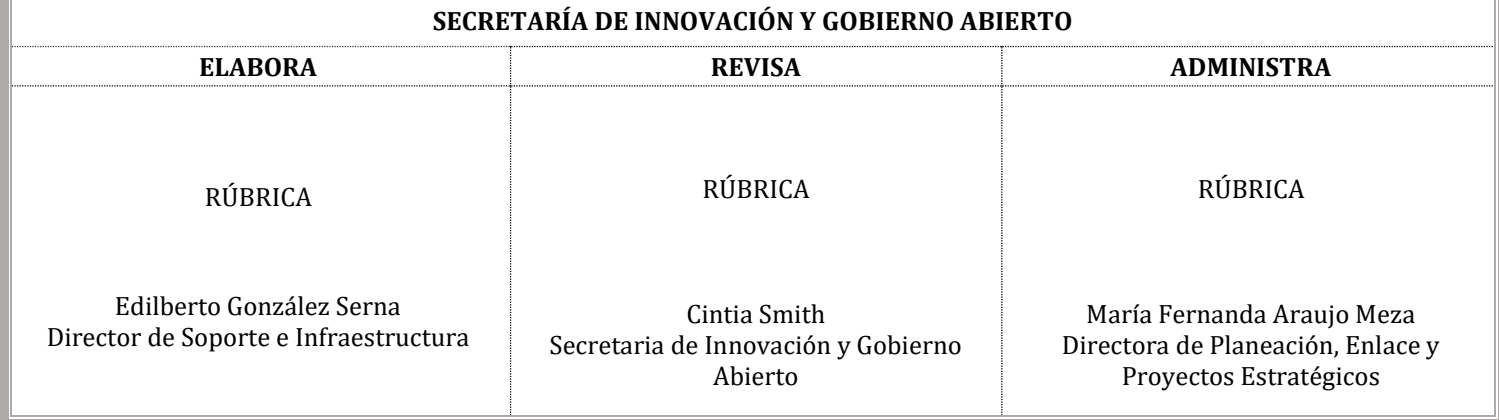

Con fundamento en lo dispuesto en los artículos 1, 88, 89 y 96 de la Ley de Gobierno Municipal del Estado de Nuevo León; artículos 1, 11, 16 fracción IX, artículos 113, 114, 118 fracciones I, IV, VII, VIII, IX X y XII del Reglamento de la Administración Pública Municipal de Monterrey y demás ordenamientos jurídicos aplicables.

## **I. OBJETIVO**

Establecer criterios uniformes y buenas prácticas para la atención a solicitudes en la Administración Pública Municipal y Paramunicipal y promover el buen manejo de las cuentas autorizadas para que sea responsable, seguro y eficiente.

### **II. ALCANCE**

Este lineamiento es aplicable a los Sujetos Obligados de las Dependencias y Entidades de la Administración Pública Municipal que requieren asignaciones de cuentas de correo institucional de dominio, así como las pertenecientes a Google Workspace.

### **III. DEFINICIONES**

**Alta.** Proceso mediante el cual se realiza la activación de cuenta de correo institucional a favor de la persona Servidora Pública solicitante.

**Baja.** Proceso mediante el cual se realiza la desactivación de cuenta de correo institucional asignada a la persona Servidora Pública.

**Correo electrónico.** Sistema que permite el intercambio de mensajes entre distintas computadoras interconectadas a través de una red.

**Dependencias.** Las señaladas en el artículo 16 del Reglamento de la Administración Pública del Municipio de Monterrey.

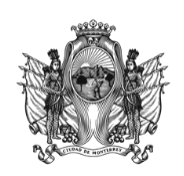

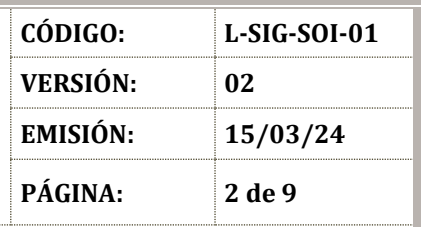

#### **SECRETARÍA DE INNOVACIÓN Y GOBIERNO ABIERTO**

**Dirección.** Dirección de Soporte e Infraestructura de la Dirección General de Gobierno Digital y Soporte Tecnológico de la Secretaría de Innovación y Gobierno Abierto.

**Entidades.** Las Entidades Públicas Descentralizadas creadas por el R. Ayuntamiento con aprobación del H. Congreso del Estado.

**Formulario electrónico.** Corresponde al formato electrónico mediante el cual, a modo de formulario, se recaban los datos esenciales para el procesamiento de la solicitud de correo electrónico.

**Google Workspace.** Servicio perteneciente a Google Inc., mediante el cual se ofrecen herramientas de colaboración como Gmail, Calendario, Meet, Chat, Drive, Documentos, Hojas de cálculo, Presentaciones, Formularios, Sites, entre otras, bajo el dominio @monterrey.gob.mx.

**Herencia.** Cesión de correos de una persona Servidora Pública que dejó la administración y se quedará a resguardo de una persona designada por la persona superior inmediata.

**Modificación.** Proceso mediante el cual se modifica, actualiza, agrega o se suprime información correspondiente a la cuenta de que se trate, así mismo comprenderá los cambios de nivel de acceso de internet que se requieran.

**Nivel de Internet.** Se refiere al nivel de autorizaciones de navegación que dependerá del cargo y funciones de la persona Servidora Pública propietaria de la cuenta por asignar y será conforme se describe en el punto 4.2.1 del presente lineamiento.

**Personas Servidoras Públicas.** Toda persona que desempeñe un empleo, cargo o comisión de cualquier naturaleza en la Administración Pública Municipal de Monterrey.

**Sistema 5inco.** Sistema organizacional que permite administrar los diversos folios de solicitudes y/o reportes realizados a la Dirección.

**Sujetos Obligados.** Todas las dependencias y Entidades de la Administración Pública Municipal y Paramunicipal de Monterrey.

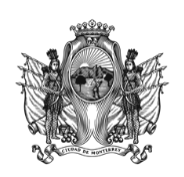

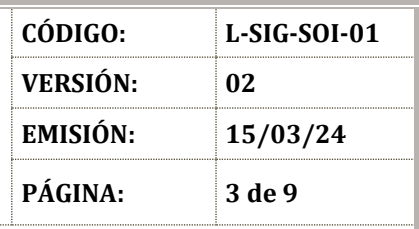

#### **SECRETARÍA DE INNOVACIÓN Y GOBIERNO ABIERTO**

## **IV. DESCRIPCIÓN**

El Lineamiento de Altas, Bajas y Modificación de Cuentas de Correo Institucional y Google Workspace del Municipio de Monterrey es emitido y será actualizado por la Secretaría de Innovación y Gobierno Abierto, a través de la Dirección de Soporte e Infraestructura y la supervisión de las coordinaciones correspondientes. Este lineamiento establece las directrices para lograr una exitosa y responsable gestión de cuentas de correo institucionales, implicando que su observancia recae en todos los Sujetos Obligados según su competencia.

En la Administración Pública del Municipio de Monterrey actualmente se brindan dos soluciones de cuenta de correo electrónico: Outlook y Google Workspace, es posible que utilicen una de estas soluciones o ambas, dependiendo de las necesidades de cada puesto.

A efecto de la elaboración de las solicitudes y en cumplimiento con la Ley de Gobierno Municipal para el Estado de Nuevo León y el Reglamento de la Administración Pública Municipal de Monterrey, se determinan los siguientes lineamientos:

## 4.1. **De Outlook.**

Es un servicio de correo electrónico y gestión de información personal desarrollado por Microsoft. Es una cuenta de correo electrónico proporcionada por este servicio, a través del cual, las personas Servidoras Públicas usuarias pueden enviar, recibir y gestionar mensajes de correo electrónico de manera eficiente.

Toda solicitud de correo institucional se asigna por defecto como cuenta de Outlook.

## 4.2. **Proceso de alta.**

4.2.1. Cuando se requiera el alta de personas Servidoras Públicas en una Unidad Administrativa de las Dependencias y Entidades de la Administración Pública Municipal, la persona titular de la Dirección del área deberá solicitar mediante oficio la asignación de cuenta de correo electrónico institucional para la persona Servidora Pública que no cuente con ella. El oficio deberá ser dirigido a la persona titular de la Dirección de Soporte e Infraestructura y marcando como copia a la persona titular de la Dirección General de Gobierno Digital y Soporte Tecnológico, debiendo adjuntar la **SIG-SOI-01** *Carta responsiva* y la mención de haber realizado

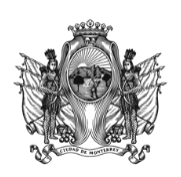

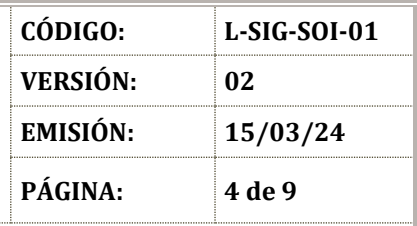

#### **SECRETARÍA DE INNOVACIÓN Y GOBIERNO ABIERTO**

el llenado del formulario electrónico de solicitud de alta de cuenta de correo (Anexo 1), mismo que deberá contener cuando menos la siguiente información:

- Especificación de la solicitud de alta de cuenta.
- Nombre completo de la persona Servidora Pública.
- Número de nómina.
- Secretaría a la que pertenece.
- Dirección a la que se encuentra adscrita(o)
- Puesto o cargo que desempeña.
- Extensión telefónica (en caso de contar con ella).
- Nivel de internet\* que se requiere con su respectiva justificación.
- Nombre y puesto de la persona responsable de la jefatura inmediata.
- Firma de conformidad de la persona solicitante.

\*Los niveles de internet serán entendidos bajo las siguientes especificaciones:

- Nivel uno: incluye acceso a correo electrónico y portales de gobierno.
- Nivel dos: incluye acceso a correo electrónico, portales de gobierno y redes sociales.
- Nivel tres: incluye acceso a correo electrónico, portales de gobierno, redes sociales y acceso a YouTube.
- Nivel cuatro: incluye acceso a correo electrónico, portales de gobierno, redes sociales, acceso a YouTube y Streaming; audio y video.
- Nivel cinco VIP: incluye acceso a correo electrónico, portales de gobierno, redes sociales, acceso a YouTube y Streaming; audio y vídeo y páginas web restringidas en los niveles anteriores.
- 4.2.2. La Dirección turnará el oficio de solicitud al área de Base de Datos para su evaluación, el cual en un plazo no mayor a 24 horas a partir de haber recibido el oficio de solicitud correspondiente creará dicha cuenta.
- 4.2.3. A través del Sistema 5inco, el área de Infraestructura turnará el ticket para que el área de Soporte Técnico asigne la instalación del servicio de manera presencial.

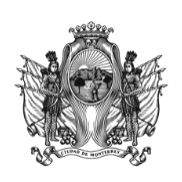

**CÓDIGO: L-SIG-SOI-01 VERSIÓN: 02 EMISIÓN: 15/03/24 PÁGINA: 5 de 9**

#### **SECRETARÍA DE INNOVACIÓN Y GOBIERNO ABIERTO**

4.2.4. El personal de Soporte Técnico de la Dirección acudirá al domicilio de la dependencia a la que se encuentre adscrita la persona Servidora Pública titular de la cuenta por asignar en un plazo no mayor a 48 horas a partir de haber asignado el ticket a través del Sistema 5inco, con la finalidad de ejecutar la instalación de la cuenta de correo institucional solicitada.

### 4.3. **Proceso de baja.**

- 4.3.1. La solicitud de baja de cuenta de correo electrónico institucional Outlook solo podrá ser procesada por la Dirección cuando el oficio sea emitido por la Dirección General de Administración de la Secretaría de Finanzas y Administración de Monterrey.
- 4.3.2. Podrá solicitarse la inactividad de una cuenta de correo electrónico, en los casos que, por su naturaleza, se consideren necesarios, previa solicitud por escrito emitida por la persona titular de la Dirección a la que hubiera estado adscrita la persona Servidora Pública de la cual se pretenda desactivar la cuenta, o de la persona superior inmediata a la persona titular de la Dirección, si fuera el caso.

## 4.4. **De los casos urgentes.**

- 4.4.1. Podrá ser solicitada la asignación de una cuenta de correo electrónico institucional Outlook de manera provisional en los casos que, por su naturaleza resulten urgentes. La solicitud se efectuará a través de un correo electrónico proveniente de cuenta de dominio, dirigida a la persona titular de la Dirección de Soporte e Infraestructura de la Dirección General de Gobierno Digital y Soporte Tecnológico de la Secretaría de Innovación y Gobierno Abierto, debiendo justificar los motivos de la asignación urgente.
- 4.4.2. La asignación provisional de cuenta de correo electrónico institucional se realizará por un periodo de 7-siete días naturales, permitiendo la oportunidad de girar el oficio correspondiente de conformidad, como se indica en el punto 4.2.1 de este lineamiento.
- 4.4.3. Transcurrido el término de la asignación provisional de cuenta de correo electrónico institucional, ésta será deshabilitada automáticamente si el oficio de solicitud de asignación no ha sido recibido por la Dirección, sin perjuicio de realizar de nueva cuenta la solicitud por caso urgente bajo los mismos términos.

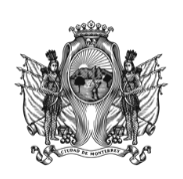

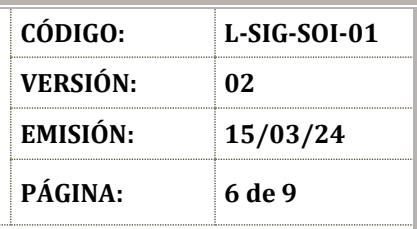

#### **SECRETARÍA DE INNOVACIÓN Y GOBIERNO ABIERTO**

### 4.5. **De Google Workspace.**

Es una suite de herramientas de productividad, diseñada para ayudar a colaborar y comunicarse de manera más efectiva. Incluye varias aplicaciones como Gmail, Google Drive, Google Calendar, Google Docs, Google Sheets, Google Slides, Google Meet, entre otras. Estas herramientas están basadas en la nube, lo que significa que se pueden acceder desde cualquier dispositivo con conexión a internet, facilitando el trabajo remoto y la colaboración.

Para la asignación de una cuenta de Google Workspace se debe de justificar y solicitar en el oficio de petición.

### 4.6. **Proceso de alta.**

El área requirente deberá consultar vía oficio dirigido a la Dirección y marcando como copia a la Dirección General de Gobierno Digital y Soporte la disponibilidad de las cuentas autorizadas por la persona proveedora, previo a solicitar la asignación de cuentas con las funcionalidades de Google Workspace a nuevas personas Servidoras Públicas o bien, a aquellas que, contando con cuenta asignada, requieran hacer uso de las herramientas disponibles en Google Workspace. El proceso del alta de la cuenta es el siguiente:

- 4.6.1. Mediante un oficio emitido por la persona titular de la Dirección del área solicitante, dirigido a la persona titular de la Dirección de Soporte e Infraestructura de la Dirección General de Gobierno Digital y Soporte Tecnológico de la Secretaría de Innovación y Gobierno Abierto, con copia a la persona titular de la Secretaría de Innovación y Gobierno Abierto, se deberá solicitar la asignación de cuenta con las funcionalidades de google workspace, debiendo contener, además de la propia solicitud, el nombre completo de las personas Servidoras Públicas a quienes se les pretende asignar este servicio, su puesto, cuenta de correo institucional y número de nómina.
- 4.6.2. A través del correo institucional Outlook, en caso de que no tuviera, se realizará la notificación de la asignación de las funcionalidades de Google Workspace, su respectiva contraseña temporal, así como las indicaciones a seguir para la correcta ejecución de la misma al correo institucional de la persona responsable de la jefatura inmediata.

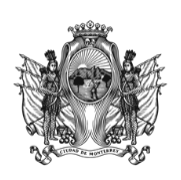

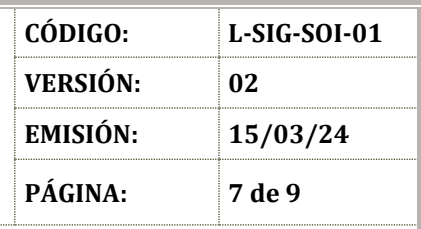

#### **SECRETARÍA DE INNOVACIÓN Y GOBIERNO ABIERTO**

## 4.7. **Proceso de baja.**

- 4.7.1. Cuando la persona Servidora Pública con cuenta de correo institucional sea dada de baja, será la persona responsable de la jefatura inmediata, quien deberá solicitar la emisión del oficio de solicitud de baja de cuenta de correo institucional y el cambio de la contraseña para la cuenta de Google Workspace que le hubiera sido asignada a fin de cesar cualquier acceso no permitido, por parte de la persona titular de la entidad o dependencia a la que se encuentre adscrita, dirigido a la persona titular de la Dirección de Soporte e Infraestructura de la Dirección General de Gobierno Digital y Soporte Tecnológico de la Secretaría de Innovación y Gobierno Abierto de Monterrey.
- 4.7.2. El oficio deberá contener la solicitud de baja de cuenta de correo o la solicitud de cambio de la contraseña de la misma y, por lo menos, lo siguiente:
	- a) Nombre completo y puesto de la persona Servidora Pública que haya sido titular de la cuenta de correo institucional que se pretenda dar de baja.
	- b) La designación de la cuenta a la que se heredará la información contenida, deberá ser la persona responsable de la jefatura inmediata o en su caso, la persona inmediatamente superior jerárquicamente.
- 4.7.3. El personal de Soporte Técnico designado por la Dirección llevará a cabo la reasignación de la información de ser procedente.
- 4.7.4. La información contenida en la cuenta a dar de baja se verá reflejada en la cuenta asignada para herencia, paulatinamente.
- 4.7.5. El resguardo de la información de la cuenta de correo electrónico es responsabilidad del Sujeto Obligado receptor.

## 4.8. **De las cuentas sin actividad.**

4.8.1. Serán factibles para desactivación de cuentas de correo institucional Google Workspace, aquellas que nunca hayan sido utilizadas desde su creación, las que no presenten uso recurrente y, por tanto, no generen un aprovechamiento idóneo de las herramientas proporcionadas, así como aquellos que por motivos de baja de personal que hubieran sido

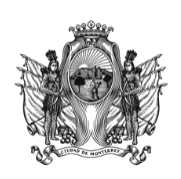

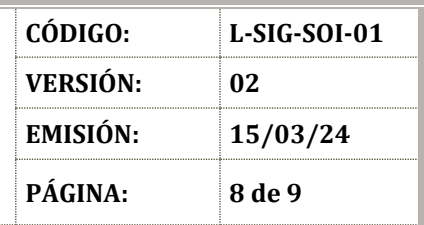

#### **SECRETARÍA DE INNOVACIÓN Y GOBIERNO ABIERTO**

solicitadas de acuerdo al punto 4.7 Proceso de Bajas, del presente lineamiento, para tal desactivación, se deberá atender lo siguiente:

- 4.8.2. La Dirección elaborará de manera mensual un reporte que permita visualizar el tráfico de información, así como el porcentaje de uso de las cuentas de correo institucional Google Workspace, optimizando así el control y monitoreo de los recursos.
- 4.8.3. Cuando se detecte la inactividad en la cuenta de correo mencionada en el punto anterior, por periodos mayores a 30-treinta días naturales o, en su defecto, que no hayan tenido actividad alguna desde la habilitación de su cuenta, el equipo de infraestructura de la Dirección, contactará a la persona propietaria de la cuenta mediante correo electrónico institucional Outlook, solicitando información relativa al desuso de la cuenta, informando los datos que motivan dicho correo.
- 4.8.4. La persona Servidora Pública deberá manifestar en los siguientes 3-tres días hábiles a partir de haber recibido el correo por parte del equipo de Infraestructura de la Dirección, las causas de su inactividad y/o desuso de la cuenta de correo institucional, debiendo expresar, además, su deseo de continuar o no con el acceso a la misma.
- 4.8.5. En el caso de no recibir respuesta, la Dirección reenviará el correo principal a la persona titular de la Dirección a la que estuviera adscrita la persona propietaria de la cuenta de correo institucional, solicitando el apoyo con la gestión de la información a fin de darle seguimiento al proceso, por lo que deberá emitir respuesta en los siguientes 3-tres días hábiles a partir de haber recibido el correo.
- 4.8.6. Las cuentas que sean autorizadas para baja por las personas responsables de las mismas o bien, por las personas titulares de las Direcciones a las que éstas se encuentren adscritas, se atenderán en apego al punto 4.7 Proceso de Bajas, del presente lineamiento.
- 4.8.7. Para aquellas cuentas que no presentan actividad en un período de 30 treinta días naturales, se procederá a dar de baja la cuenta, liberando así la capacidad de prestación del servicio, optimizando costos y procesos relativos.

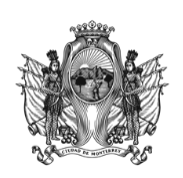

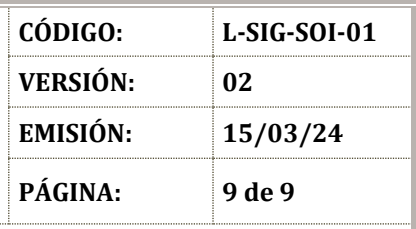

#### **SECRETARÍA DE INNOVACIÓN Y GOBIERNO ABIERTO**

## **V. ANEXOS**

### 5.1. **Anexo 1:**

Liga de formato de solicitud de cuentas de correo electrónico Outlook y Google Workspace:<https://forms.gle/2QoiYhV9DhAiMLNP8>

**Nota:** El enlace únicamente se puede abrir desde una cuenta con el dominio del Municipio de Monterrey, ya que la solicitud es únicamente para el personal que labora en la Administración Pública Municipal y Paramunicipal del Municipio de Monterrey.

### 5.2. **Anexo 2:**

**SIG-SOI-01** *Carta responsiva.*

### **VI. CONTROL DE CAMBIOS**

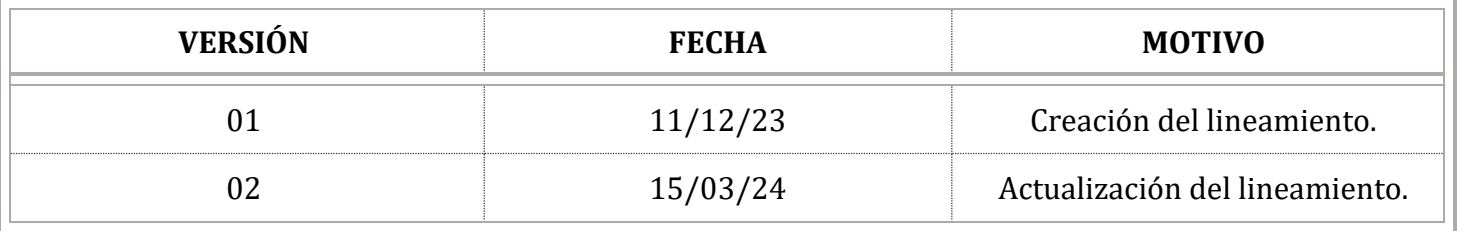